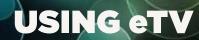

# eTV is a personal, easy to use and effective online video library for teaching professionals and their students

There is no expensive hardware to buy for fast and flexible long-term management of video resources. Works with standard free software and all main web browsers on any Mac or Windows PC, iPads and Android tablets, and mobile smartphones.

eTV handles the media management for Schools and teachers - true educational cloud computing so, no local servers to buy and hardware/software management is not required. eTV adds rich metadata relevant to the NZ curriculum. eTV's search functionality facilitates immediate and future planning of resource gathering and personalised collation is available within MyeTV.

eTV is a "copyright safe" area for students and staff to go and find appropriate content easily and quickly without having to sort through 1,000s of "hits" as happens in Google. All content that is available to users in eTV is copyright cleared for legal use under Creative Commons and/or Schools' Screenrights Licences.

## My eTV

Private workspace areas where teachers can work with their Favourite Programmes, videos identified as being of importance for teaching.

Organize videos into Folders.

Programmes can be tagged with unique identifiers.

Post comments about a video.

Upload Related Materials and associate them with a video or Folder.

Choose to share Related Materials, Tags or Comments with others.

Recommend programmes by email, Facebook and other Social Networking sites.

Order custom emailed alerts on new content added to eTV meeting specific interests.

Track personal use histories.

#### **On-Demand Video**

Videos are available to be viewed:

Directly online, "true" streaming (not progressive download);

Via Embedding Codes placed onto any LMS or webpages for viewing without the need to log in;

By Downloading for local playback, or editing.

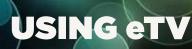

#### **Continued from previous page**

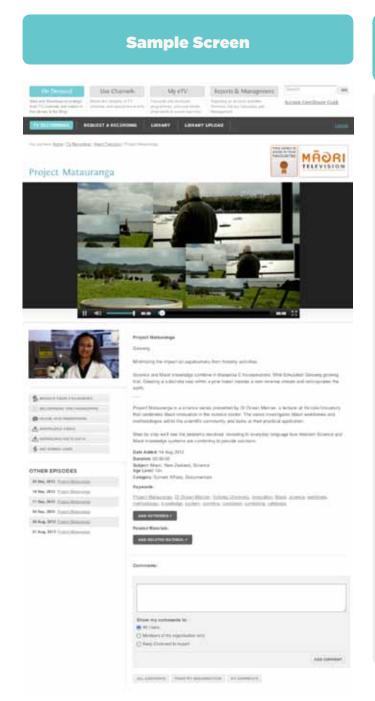

# Making the most of their students eTV interactive experience

Teachers using video in the classroom find it helpful to provide visual support for a teaching point, to introduce concepts and as a stimulus for discussion. Video engages and in many cases entertains students and has become and integral means of delivering parts of the Curriculum.

Students who have direct access to eTV can be set off to research and discover resources for reports and assignments since they can use eTV as an online library of useful, engaging and interest ing self directed learning.

Users get the most out of eTV when they 'enrich' their search results and assets. Teachers can easily upload related digital materials and add links to other webpages to be associated with any video. When users add links of interest from within eTV or on the web at large, the content becomes more useful as the educational context of videos on eTV is augmented.

Content can be embedded easily into any webpage or LMS such as Moodle for direct and easy deployment to their students. The videos can be downloaded locally for editing, re-use and better integration within the classroom if slow broadband is a problem.

In this way, sharing eTV content becomes more meaningful, acquires greater utility and students and teachers build sustainable online resources that reflect their learning over time.

# **Continued from previous page**

#### **Reports and Management**

Manage Users' set up and access levels.

Generate Reports and view all activity within eTV by your Users.

Manage your Archive Folder where Programmes can be protected from deletion.

Manage your Account Details with eTV.

## **Login Options**

Single Sign-On IdP. eTV offers Single Sign-On access for all institutions using LDAP IdP. (eTV already compliant with Shibboleth 2 IdP used by many Universities)

**Self Registration.** Staff (and students if desired) can now self register on eTV and be sent an email with their login details automatically. We pre-set your institution's email address format so that staff only need to enter their first and last name and email name. For students to also be able to self register, the email address format used must be different in some standard way from the email address used by Staff. (eg Victoria University staff are ----@vuw.ac.nz, students are ----@myvuw. ac.nz).

The existing internal User Management system is available for Account Coordinators to set up Single or Mass Staff and/or Student Users in the system with personal logins.

#### Connectivity

eTV is served from ORCON's CDN directly into all major exchanges on the New Zealand internet. eTV has direct connections into the superfast Vector EduNet and KAREN networks, through which Schools in Loops such as NEAL, Wellington Loop, Nelson Loop and GCSN connect to us with no datacaps on traffic. So videos are faster and easier to view with fewer of the delays and pauses that viewers of video coming into NZ from overseas on the congested single Pacific fibre experience.

# **Technical Requirements**

eTV has been optimised for, and recommends use of the site in the following browsers:

Safari 4+ IE 8+ Firefox 5+ Google Chrome 13

Regardless of the browser you are using, Javascript and Cookies must be enabled.

eTV Contact

**Gresham Bradley** eTV General Manager

09 300 6888

021 473 741 Gresham@etv.org.nz etv.org.nz

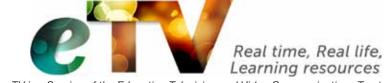